# RapidConnect Programming Fixture

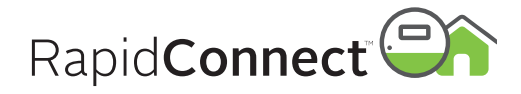

## ZPRGF-20

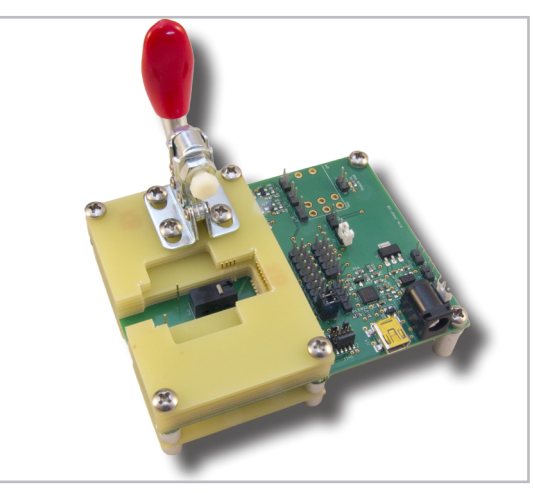

#### **Power**

J13 is used to select between USB or user-provided DC power sources. To use the USB connection as a power source, the shorting jumper on J13 should be on pins 1-2 (this is the default position). To use an external DC power source, the shorting jumper must be moved to pins 2-3. The on-board LDO will convert either USB-provided 5V or user-provided external power to 3.3V.

USB Connection 5V up to 325mA

Alternate Power Connectors (J15 or J7 - see I/O section) Recommended DC Power Source 4-5VDC 325 mA *(Note: If supplying power on J15, do not supply power on J7)*

Absolute Max Input Voltage 16VDC *(Note: Higher voltage levels will result in damage to the unit).*

### **LEDs**

Four LED indicators are provided:

TX – Flashes when the module transmits serial data RX – Flashes when the module receives serial data MAIN PWR – Lights when there is 3.3V power present on the board

MODULE PWR – Lights when there is 3.3V power present on the ZigBee module

## **Connectivity**

J10 jumper installed on pins 1-2 and pins 3-4 (the default positions for those jumpers)

*Normal USB operation - connects module TX/RX pins to USB interface. ( Note: COM port will only be present when the module is powered)*

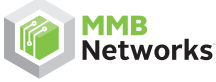

500 -243 Colleget Street Toronto, Ontario, Canada M5T 1R5

416.636.3145 info@mmbnetworks.com www.mmbnetworks.com

The RapidConnect Programming Fixture provides developers with a selection of convenient interfaces for programming and debugging a RapidConnect ZigBee module.

## **Compatibility**

The following table shows the module versions that each programming fixture can be used to program.

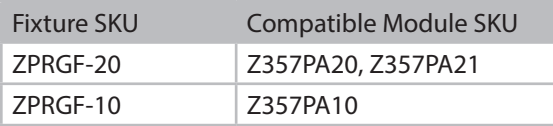

## **I/O**

Refer to the Ember EM357 data sheet for complete GPIO usage details and specs.

#### J12 – Ember Debug and Programming InSight Port

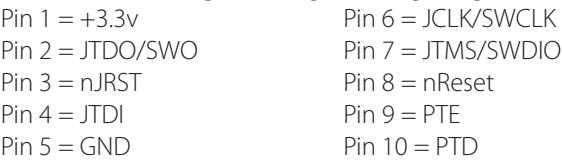

#### J14 – mini-B USB Connector

#### J2 – Bootloader Mode

Installed = Bootloader mode enabled

#### J7 – Alternate Power Connection

 $Pin 1 = Vin$ Pin  $2 = GND$ *(Note: When supplying power on J7, install a jumper on J8 pins 1-2 and J13 pin 2-3, and do not connect a DC plug to J15. See Power section)*

#### J1 – EM357 GPIO

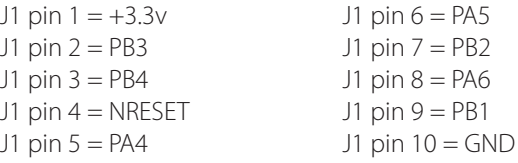

All other connections are reserved.

## **Ordering Information**

The RapidConnect Programming Fixture is included in RapidSE or RapidHA Development Kits, but the fixture can also be purchased separately from MMB Networks or its distributors, using the SKU ZPRGF-20.